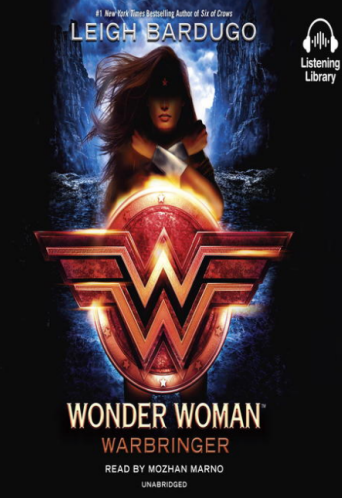

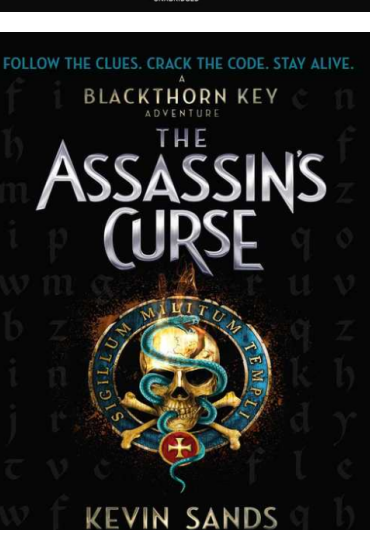

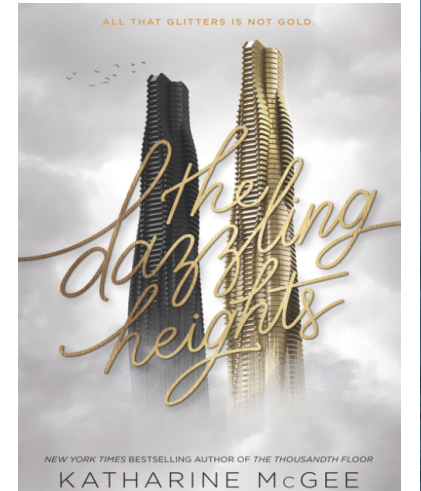

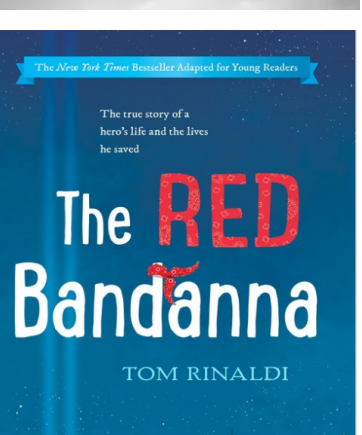

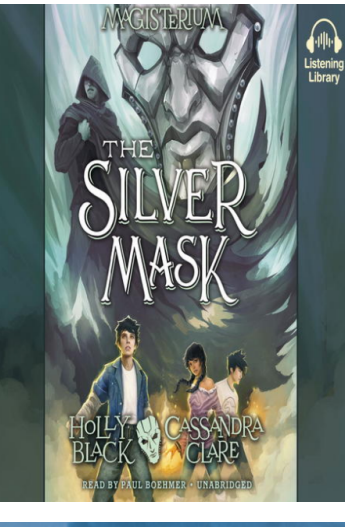

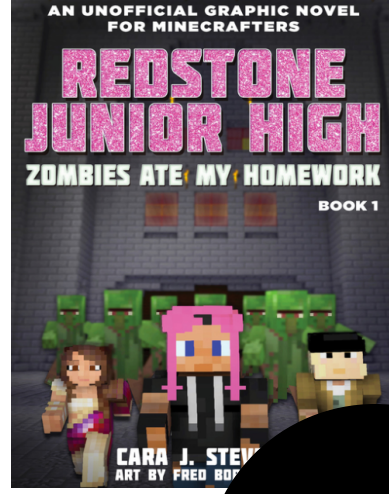

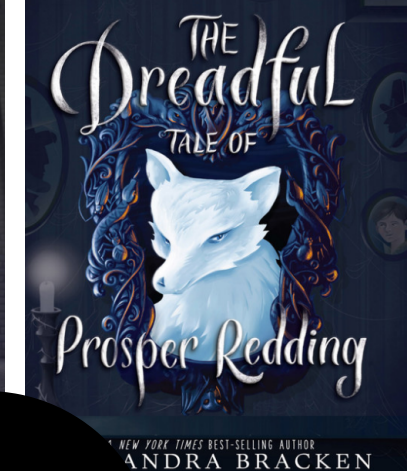

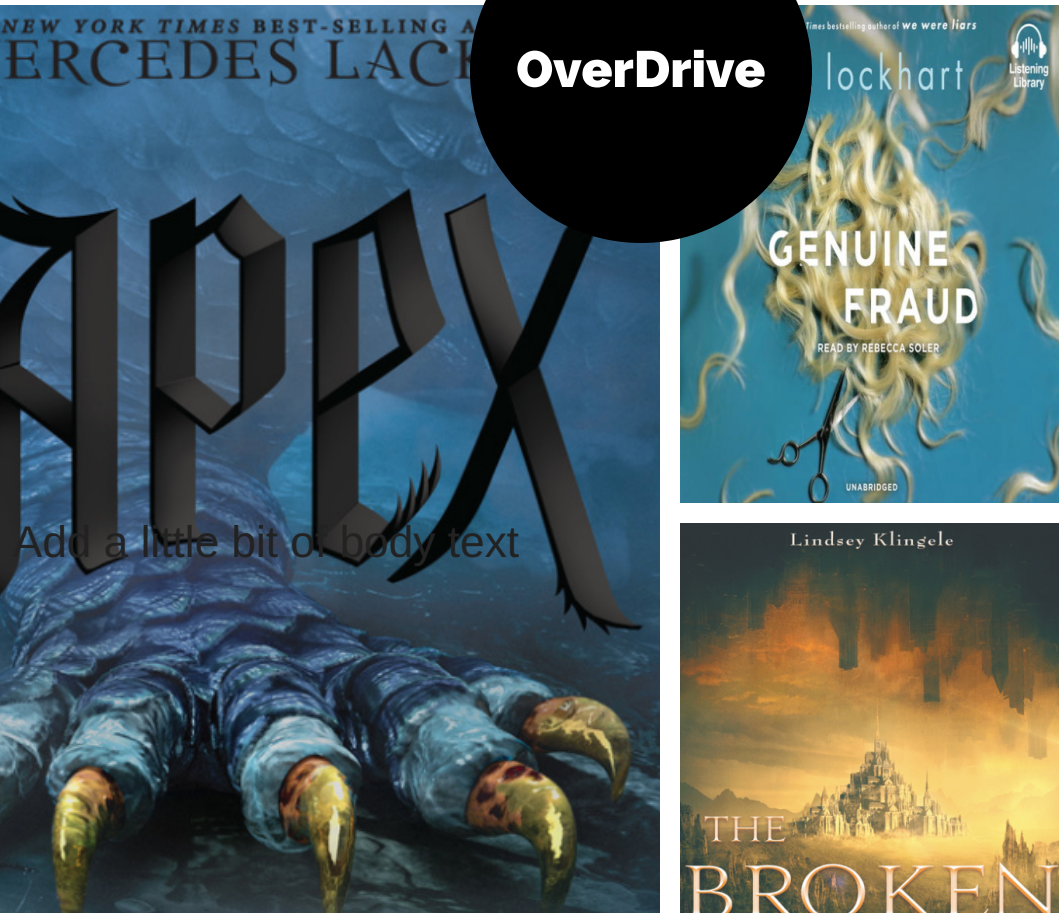

A HUNTER NOVEL

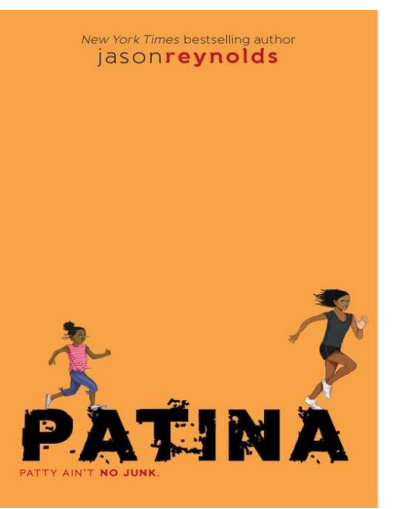

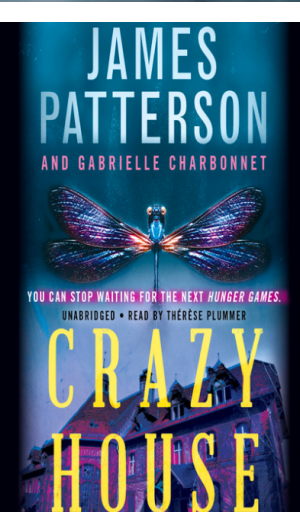

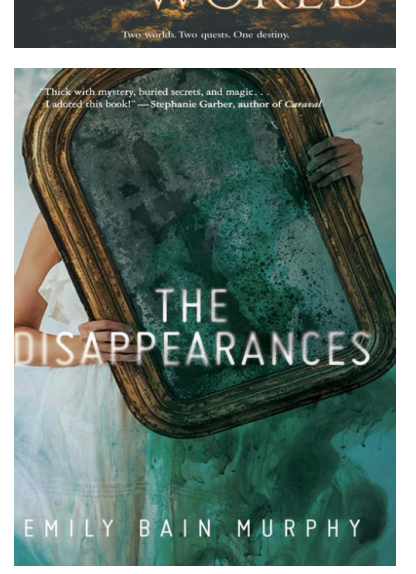

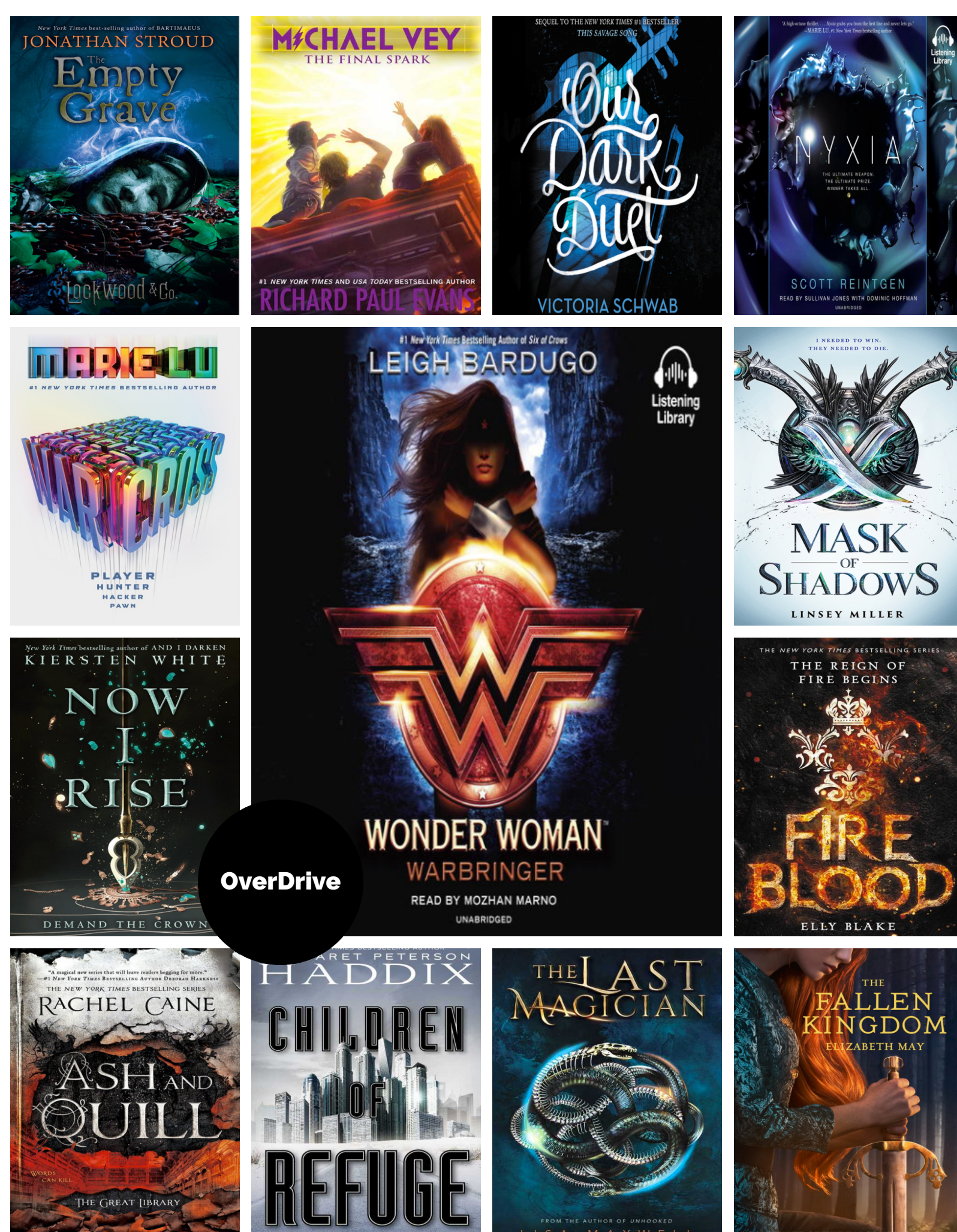

**BOOK THREE OF THE FALCON**